## **SketchUp Pro 2016 V16.0.19911 Crack !!INSTALL!! Keygen**

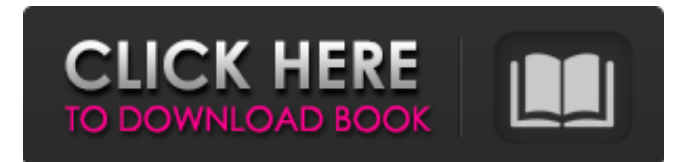

Jul 14, 2021 SketchUp Pro 2020 Free Download (v20.0.363). SketchUp Pro 2020 (v20.0.363) Patch Free Download (v20.0.363) : macOS stable. Windows stable. SketchUp Pro 2020 Patch Free Download (v20.0.363). SketchUp Pro 2020 Patch Free (v20.0.363). SketchUp Pro 2020 (v20.0.363). SketchUp Pro 2020 Patch Free Download (v20.0.363) . SketchUp Pro 2020 is a powerful visual web-based 3D modeling tool that brings visual 3D modeling to any. Jun 25, 2020 Follow the direct download link and instructions below for guidance on installing SketchUp Pro 2020 on your computer. About the software. SketchUp Pro 2020 is a visual web-based 3D modeling tool that brings visual 3D modeling to any screen. . Jun 25, 2020 Looking for a SketchUp Crack download? Want SketchUp for free? You've come to the right place. Non-genuine SketchUp software is often tampered with and may not be safe to use. . Jul 14, 2021 SketchUp Pro 2020 Free Download (v20.0.363) Full Version. Jul 14, 2021 About the software. SketchUp Pro 2020 is a visual web-based 3D modeling tool that brings visual 3D modeling to any screen. . Jul 14, 2021 SketchUp Pro 2020 Free Download (v20.0.363) Full Version. Jul 14, 2021 SketchUp Pro 2020 Crack. . Jul 14, 2021 SketchUp Pro 2020 Download | SketchUp Pro (v20.0.363) Full Version. Jun 25, 2020 SketchUp Pro 2020 Key Download | SketchUp Pro (v20.0.363) Full Version. Jun 25, 2020 SketchUp Pro 2020 Patch Free Download | SketchUp Pro (v20.0.363) Full Version. Jun 25, 2020 SketchUp Pro 2020 Patch. . Jun 25, 2020 SketchUp Pro 2020 v20.0.363 Patch [FU]. Size: 321 MB; Files: 11; Seeders: 228; Leechers: 203; AddTime: 3 days; Source: DHT; Updated: 12 hours. SketchUp

Sep 1, 2019 SketchUp Pro is a 3D modeling, rendering and visualization program from Google (formerly Google SketchUp) that attempts to merge together the best aspects of.Proteolytic processing of pro alpha-globin mRNAs in the erythroblasts of transgenic mice in which globin expression is knocked out: alpha-globin mRNA is rapidly degraded but alpha-and beta-globin mRNAs are fully processed. This paper shows that deletion of the globin genes in transgenic mice results in proteolytic cleavage of beta-globin mRNAs in the erythroblasts of mice carrying the beta-globin deletion, but not in mice carrying the alpha-globin deletion. We show, however, that alpha-globin mRNAs are rapidly degraded in these mice. The lack of proteolytic cleavage of alpha-globin mRNAs in mice carrying the alpha-globin deletion cannot be attributed to a difference in the nature or degree of mRNP association. We also show that in the erythroblasts of mice carrying the alpha-globin deletion, beta-globin mRNAs are not proteolytically processed, as indicated by the lack of processing of beta-globin mRNAs and beta-globins in the erythroblast nuclei, the absence of a beta-globin protein in the erythroblast cytoplasm, and the presence of a high amount of beta-globin mRNA, which is normally rapidly degraded.Q: How to find a value in a document in MongoDB? Suppose I am looking for the value "myBranch". How can I find the document with this value? A: If you're using mongo shell, simply use myDB; var cursor  $=$ db.myCollection.find({branch: "myBranch"}) Will produce { "\_id" : ObjectId("4ecec79a8d1cb21a7fa63c4f1"), "branch" : "myBranch" } You can then access the found document by querying cursor.next(); or cursor.nextObject(). If you're working in a NodeJS environment, your cursor will probably be an object, so you can do the same: var cursor = db.collection.find({ 1cb139a0ed

<https://www.thirtythousandhomes.org/wp-content/uploads/2022/06/ulryelis.pdf> [https://electropia.cl/wp-content/uploads/2022/06/GetFLV\\_9611\\_Final\\_Keygen\\_\\_REPT\\_Crack.pdf](https://electropia.cl/wp-content/uploads/2022/06/GetFLV_9611_Final_Keygen__REPT_Crack.pdf) https://rhea-recrutement.com/wp-content/uploads/2022/06/Visioning\_Prototyping\_for\_Mixed\_Media\_Artists.pdf [http://www.vidriositalia.cl/wp](http://www.vidriositalia.cl/wp-content/uploads/2022/06/My_Business_Pos_2012_Con_Activacion_Crack_Keygen_Torrent_INSTALL.pdf)[content/uploads/2022/06/My\\_Business\\_Pos\\_2012\\_Con\\_Activacion\\_Crack\\_Keygen\\_Torrent\\_INSTALL.pdf](http://www.vidriositalia.cl/wp-content/uploads/2022/06/My_Business_Pos_2012_Con_Activacion_Crack_Keygen_Torrent_INSTALL.pdf) [http://www.easytable.online/wp-content/uploads/2022/06/Downloads\\_Usb\\_Xtaf\\_Gui\\_Version\\_44\\_EXCLUSIVE.pdf](http://www.easytable.online/wp-content/uploads/2022/06/Downloads_Usb_Xtaf_Gui_Version_44_EXCLUSIVE.pdf) <https://elolist.com/wp-content/uploads/2022/06/leihela.pdf> [https://look-finder.com/wp-content/uploads/2022/06/skyrim\\_1932\\_update\\_download.pdf](https://look-finder.com/wp-content/uploads/2022/06/skyrim_1932_update_download.pdf) [https://nailspalist.com/wp-content/uploads/2022/06/Woodstock\\_Information\\_Blog.pdf](https://nailspalist.com/wp-content/uploads/2022/06/Woodstock_Information_Blog.pdf) <https://overmarket.pl/tile/8th-class-maths-textbook-ap-state-syllabus-free-download-pdf/> <https://www.yesinformation.com/beast-2-06-download-rar-verified/> http://mir-ok.ru/vxg-iptv-player-pro-v1-3-9- hot-cracked-latest/ <http://www.pilsbry.org/checklists/checklist.php?clid=4582> <http://www.ndvadvisers.com/license-key-emco-winnc-sinumerik-840d-67/> <https://www.oceanofquotes.com/wp-content/uploads/2022/06/tasnelw.pdf> <http://xn----7sbahcaua4bk0afb7c9e.xn--p1ai/wp-content/uploads/2022/06/diliandr.pdf> <https://officinabio.it/wp-content/uploads/2022/06/nanmoo.pdf> <https://riccardoriparazioni.it/red-giant-knoll-light-factory-v3-2-2-for-photoshop-2021/accessori-smartphone/> <https://www.swbiodiversity.org/seinet/checklists/checklist.php?clid=88177> <http://www.male-blog.com/2022/06/09/cannot-find-a-valid-licence-key-for-isis-professional-on-this-computerrar/> <https://rocketchanson.com/advert/chapter-6-heat-transfer-heat-transfer-in-one-dimension/>